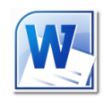

# **Word 2010 Level 3** *NEW* **Working on documents with others 3 hours**

# **Is this course for you?**

You collaborate on documents with others or are looking to speed up document creation and editing.

# **Pre-requisites**

The course assumes that delegates are familiar with: creating Word documents editing and formatting text opening, closing and saving documents

### **Course duration**

3 hours

## **Course objectives**

At the end of the course you will be able to use Track Changes to control edits that others have made to your documents. You will know how to protect a document so that only certain areas can be edited, how to add document content using Fields and Quick Parts and how to build a user-friendly document template.

*Please let me know if you use SharePoint or another document management system and I can adjust the topics covered.*

A handout covering the main course topics will be provided.

#### **Track changes in a document**

Turn on Track Changes Password protect the record of changes Work in a tracked document Switch between views of a tracked document using the Review tab Hide and show markup from individual editors

Accept and reject changes

#### **Compare two versions of a document**

Use Compare to see how two versions of a document differ Merge multiple versions of a document together

#### **Prepare a document for publication**

Run the Document Inspector Check accessibility issues Roll back using document versions

#### **Protect a document**

Mark a document as Final Restrict editing in particular areas of a document

Encrypt a document with a password

#### **Use Quick Parts**

Create an AutoText entry Use AutoText in a document Understand Building Blocks Create a Quick Table Use the Building Block Manager

#### **Work with fields**

Understand fields in Word Insert a field in a document Toggle field codes Update fields

#### **Build a team template**

Create appropriate Styles Manage the Quick Styles list Save a document as a template Add Building Blocks to the template

#### **This is a provisional course outline and may change**

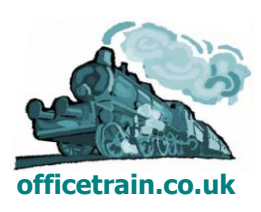